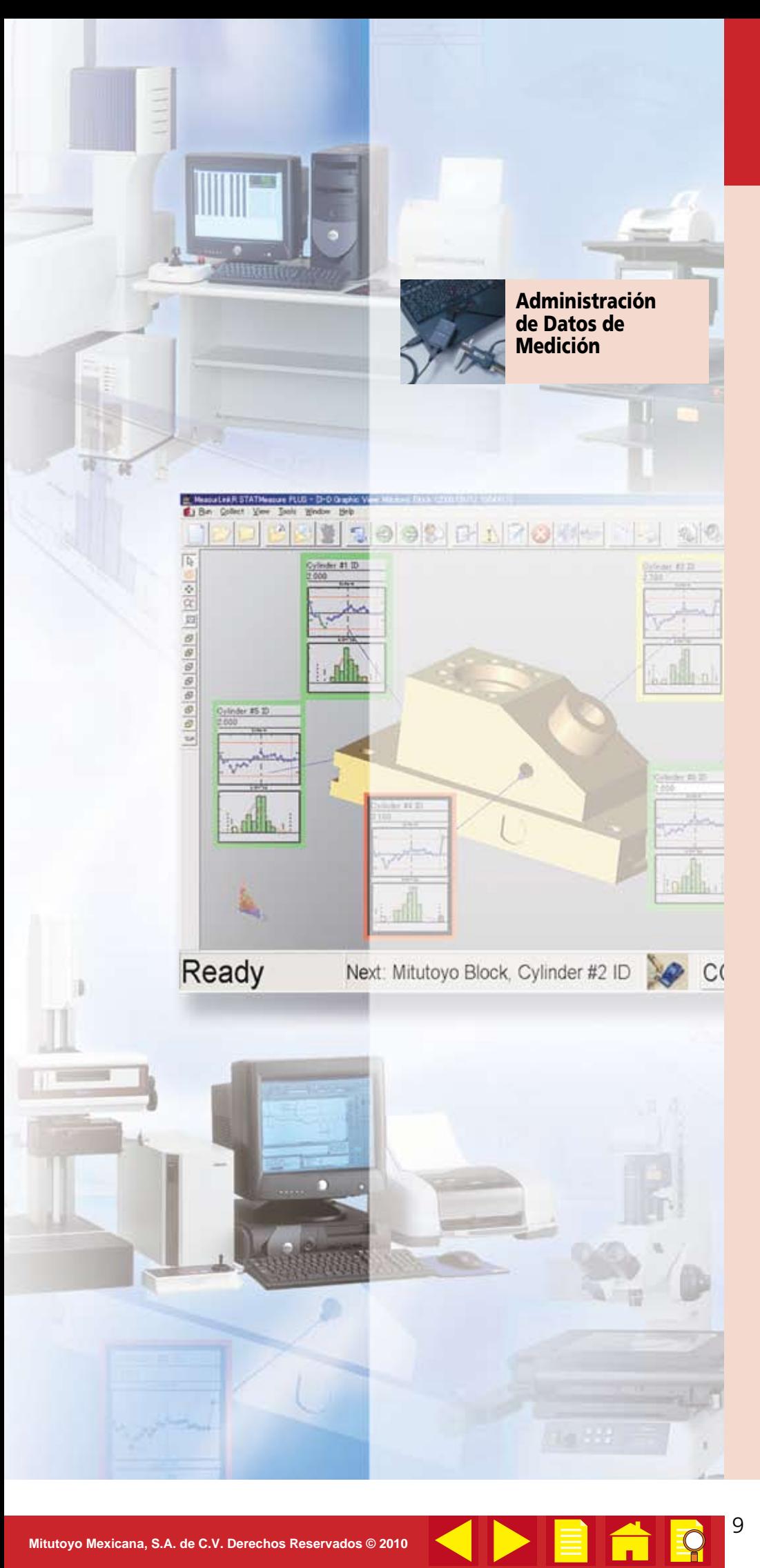

# **INDICE**

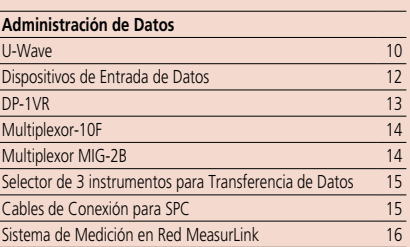

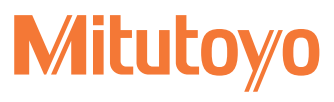

# U-WAVE

# Sistema de Comunicación inalámbrica para medición

## **CARACTERÍSTICAS**

- Sistema inalámbrico utilizado para transferir datos de un instrumento de medición digital a una PC.
- Exporta los datos a Excel u otra aplicación utilizando el software I/F (interface) para paquete de datos.
- A prueba de agua, polvo y aceite (IP67), larga vida de la pila, confirmación de la transmisión y recepción de datos en el transmisor (LED, zumbador).
- Sistema mejorado (trabaja con MeasurLink, MeasureReport y PDA Navi).

# ■ Configuración del Sistema U-WAVE

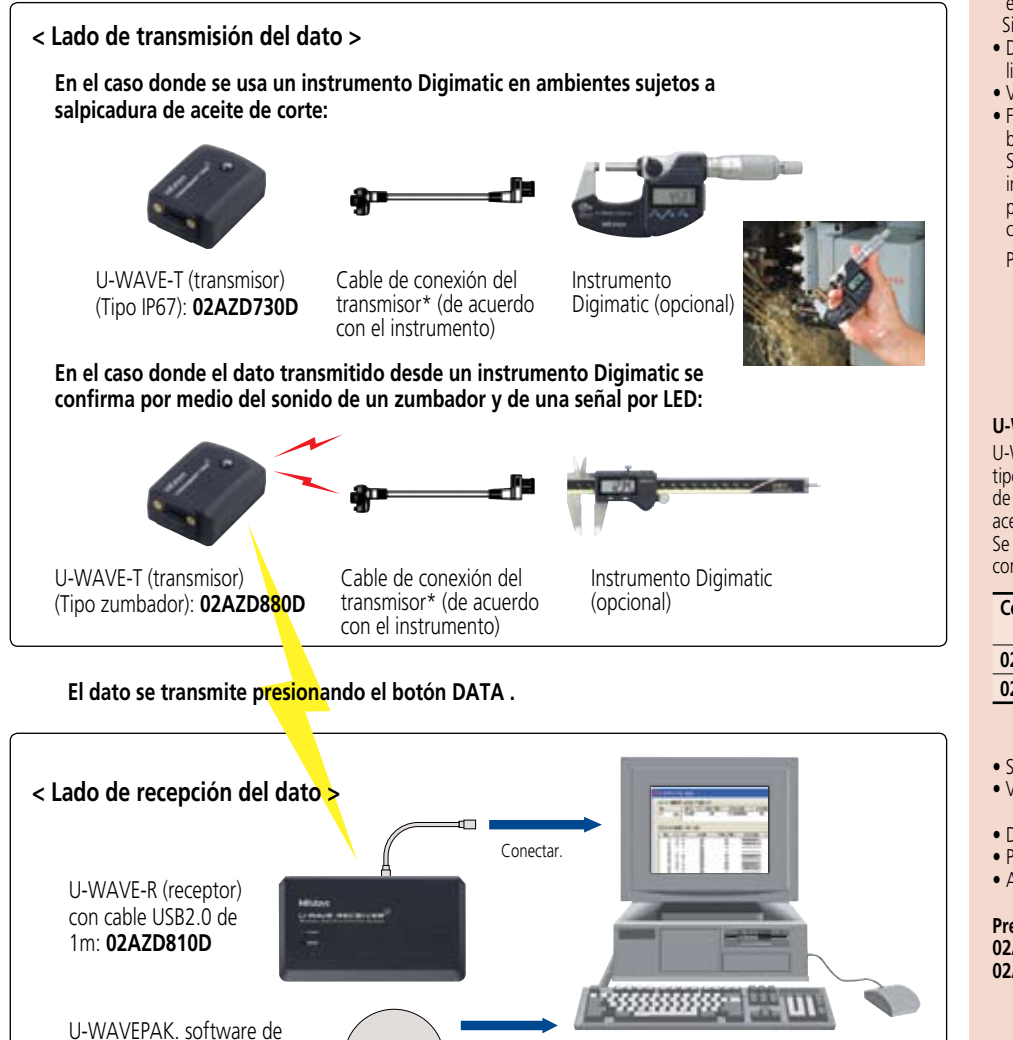

- Instalar. Sistema operativo
	- · Microsoft Windows XP Professional
	- · Microsoft Windows 2000 Professional
	- \* Excel debe adquirirse en forma separada por el usuario. No incluye PC.

### **\*Cable de conexión del transmisor**

del receptor)

configuración con driver dedicado (accesorio estándar

Están disponibles siete tipos de cables con la forma del conector del instrumento Digimatic a usarse.

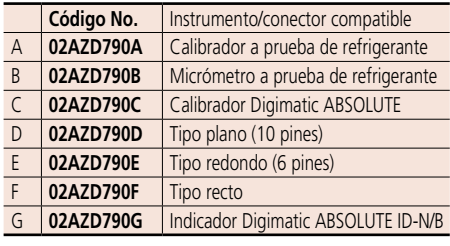

10

• Longitud del cable: 160 mm

• Accesorios: soporte del cable

Fotos de la forma del conector en los cables

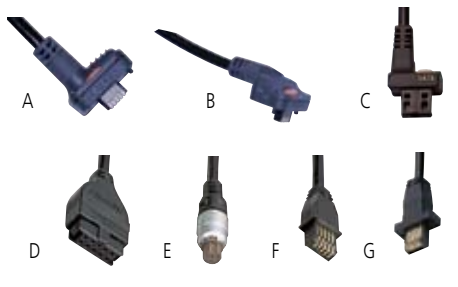

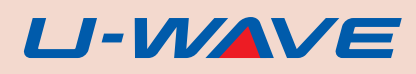

### **Datos Técnicos**

**Especificación de la comunicación inalámbrica U-WAVE**

- Especificación compatible: ARIB STD-T66
- Método de modulación: DS-SS (Sistema de gama de espectro directo)
- Sistema poco sujeto a ondas de interferencia y ruidos • Distancia de comunicación: Aprox. 20m de distancia en la linea de vista.
- Velocidad de comunicación: 250 kbps
- Frecuencia de comunicación: banda de 2.4GHz (banda ISM: banda de frecuencia universal)

Si cualquier dispositivo inalámbrico con la misma frecuencia interfiere estos dispositivos con U- WAVE la frecuencia se puede cambia a otra banda (2.405 - 2.480GHz. 16 bandas con intervalos de 5MHz) con el U-WAVEPAK.

PRECAUCIÓN El dispositivo Mu-Wave convencional no se puede usar en combinación con el U-Wave debido a la diferente especificación de comunicación inalámbrica.

### **U-WAVE-T (especificación de transmisor)**

U-WAVE-T (**transmisor**) Disponibles dos tipos: uno es un tipo zumbador que permite confirmar fácilmente el ingreso de datos a la PC y el otro tipo resistente al agua, polvo y aceite IP67.

Se requiere opcionalmente un cable dedicado para la conexión del transmisor.

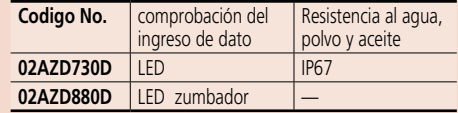

• Suministro de energía: CR2032 ( pila de litio) 1 pieza

- Aprox. 400.000 veces de transmisión continua
- Dimensiones externas: 44.0 x 29.6 x 18.5 mm<br>• Peso: 23q (incluyendo cable)
- Peso: 23g (incluyendo cable)<br>• Accesorios: CR2032 (pila de litio) 1
	- CR2032 (pila de litio) 1 pieza

**Precio (USD): 02AZD730D \$191.00 02AZD880D \$191.00**

### **U-WAVE-R (especificaciones del receptor)**

- 
- Conexión con una PC : USB2.0 de velocidad completa
	- PC aplicable: PC con entrada USB<br>• Suministro de energía: desde la terminal US
- Dimensiones externas: 140 x<br>Peso: 130g
- Peso: 130g<br>• Accesorios estándar: U-WAVEPAK • Accesorios estándar: cable USB2.0 (1m)

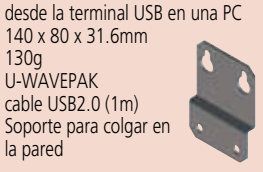

### **Precio (USD): 02AZD810D \$433.00**

PRECAUCIÓN un U-WAVE-R (receptor) no se puede conectar al DP-1VR, input tool, etc.

la pared

### **Procedimiento para cargar el dato a Excel**

- 1. Iniciar el software I/F del dato.
- 2. Iniciar Excel y seleccionar una celda para ingresar el dato.
- 3. Transmitir el dato desde un transmisor para mostrar el dato en una celda activa.
- Aún si se usan múltiples receptores dentro de la misma distancia de comunicación. no hay riesgo de interferencia entre los transmisores con el mismo ID ya que las combinaciones de receptores (00 - 99) y transmisores (00 - 99) se identifican con ID de 4 dígitos como en la figura de la derecha. Dado que una frecuencia diferente se puede fijar para cada receptor (desde 16 bandas). se evita la interferencia de radio entre receptores.
- Identifique el número del canal asignado a **con MeasurLink Real-Time PLUS (Opcional)** un transmisor para habilitar el ingreso del

### **Ejemplo para cargar el dato a una PC usando un software comercial (como Excel\*)**

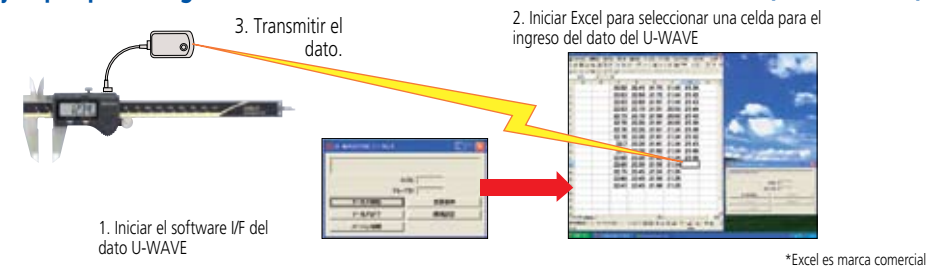

#### **Usando múltiples receptores y transmisores dentro de la misma distancia de comunicación** Transmisor ID = 01

Receptor ID = 01 Frecuencia usada: 2.405 GHz Receptor ID = 99 Frecuencia usada: 2.480 GHz El dato desde diferentes instrumentos aún con el<br>mismo ID de trasmisor no inferferirá con algún o mismo II<br>Terirá con algún otro instrumento. • El uso de un puerto COM virtual permite que el dato de medición se cargue al software compatible con la comunicación RS-232C existente. Sin embargo, el baud rate se debe fijar a 57.600 bps. ×  $\sum$ 

### **Ejemplos del uso conveniente en combinación con un sistema de aplicación con MesureReport (Opcional)**

ID No. 0101

Transmisor  $ID = 99$ ID No. 0199

Transmisor ID = 01 ID No. 9901

Transmisor ID = 99 ID No. 9999

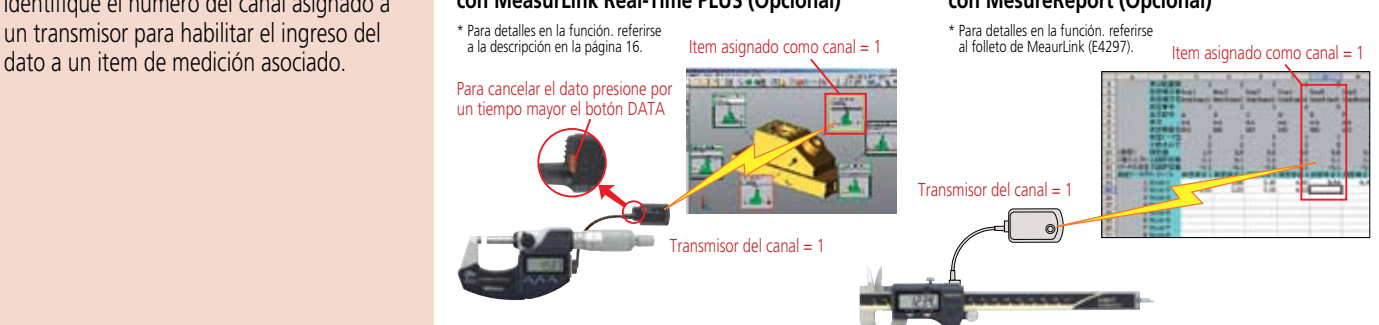

### U-WAVE + PDA Navi (Aplicación dedicada de MeasurLink)

En operaciones de medición dentro del piso de fabricación, pudiera ocurrir en ocasiones que la pantalla de la PC no se puede visualizar debido al bloqueo por causa de equipos o piezas grandes o porque la pieza está localizada en la parte posterior de la PC. También, la información que se muestra podría no ser confirmada en la posición retirada de la PC aún en la misma línea de visión. Si este es el caso al utilizar la PDA Navi cerca de las manos se le permite confirmar fácilmente la información que se muestra en la pantalla.

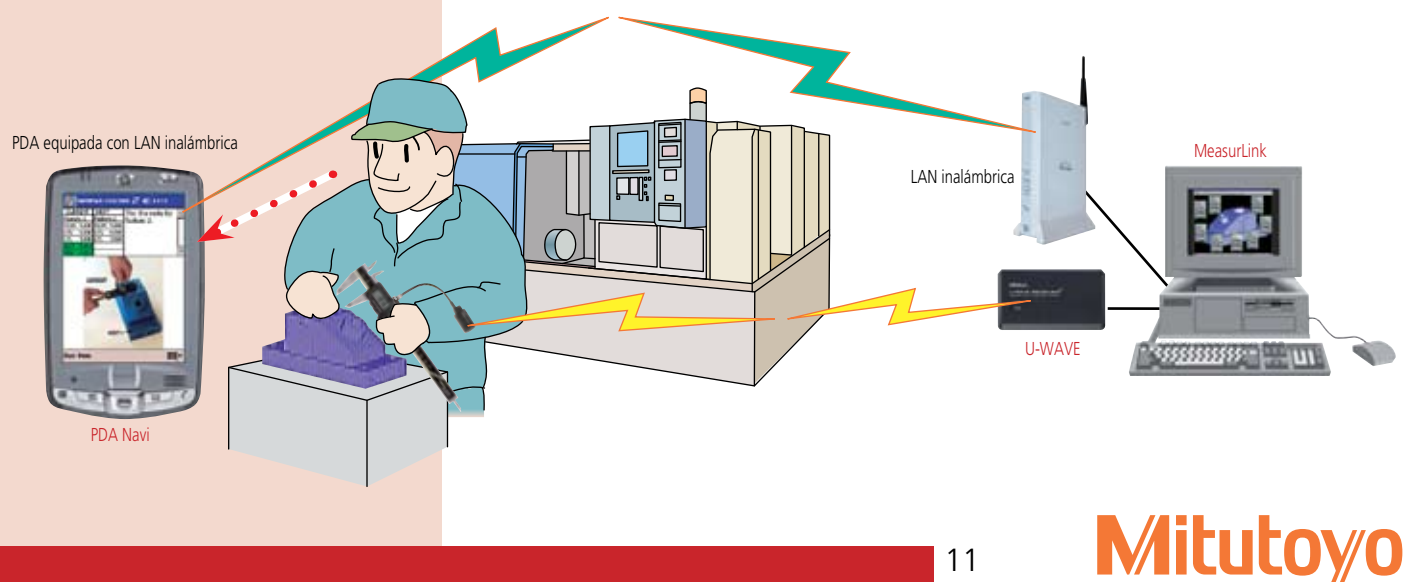

# **Input Tools**

### SERIE 264 – Dispositivos de Entrada de Datos a una PC desde un instrumento

### **CARACTERÍSTICAS**

- · El Input Tool es una interfase que facilita el ingreso de los datos de medición desde un instrumento Mitutoyo con salida hacia una PC.
- · Es posible medir con mayor exactitud usando un interruptor de pedal.

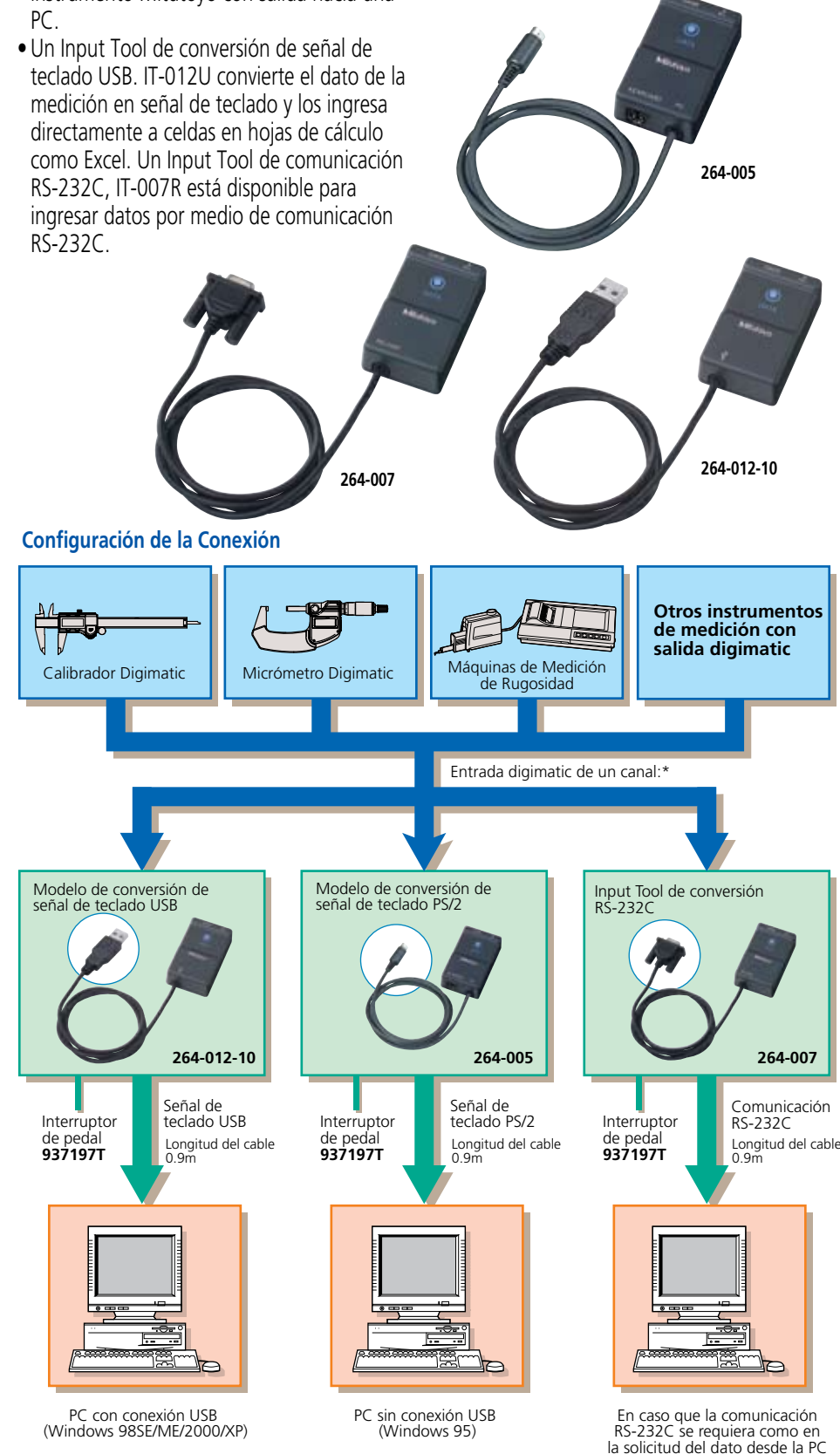

\* Cuando use un selector de 3 instrumentos (opcional) [referirse a la página15], puede conectar hasta tres instrumentos de medición<br>al mismo tiempo mediante un hub USB. No soporta, sin embargo, las entradas simultáneas.<br>al

12

# Modelo de conversión de señal de teclado USB

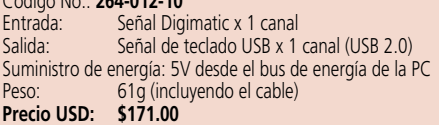

### Modelo de conversión de señal de teclado PS/2

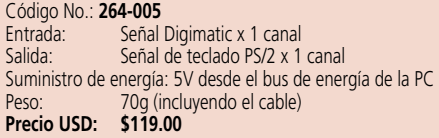

### Modelo de conversión RS-232C

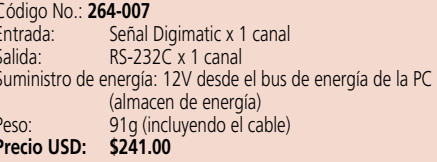

Común para todos los modelos Botón de DATA: Vida del botón de un millón de veces Dimensiones (A x L x Alt): 72 x 44 x 23.5 mm (unidad principal)

### **Accesorios Opcionales**

Pre

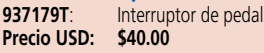

939039 Selector de instrumento (ver pág. 15) Precio USD: \$224.00

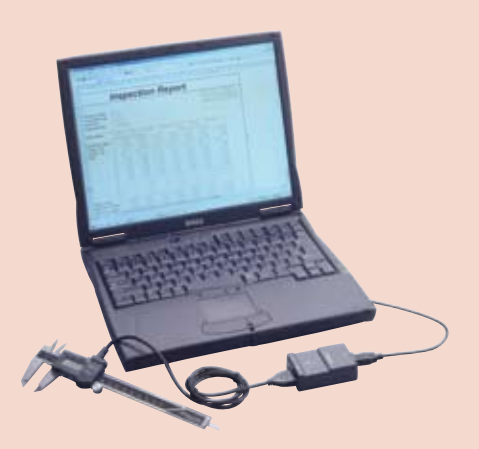

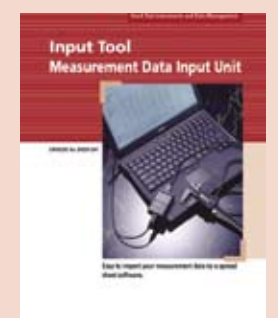

Mitutovo

Referirse al folleto de Input Tools (E4250-264) para mayor detalle.

Códiao No. 264-504-5A: (con adaptador 120V AC)

### **Datos Técnicos**

Método de impresión: Impresora térmica Punto de impresión: 384 puntos (8 puntos/mm) Velocidad de impresión: 6.5 mm/s (usando un adaptador AC) Papel de impresión: 48 m Línea de impresión: Aprox. 6500 líneas para caracteres largos

Aprox. 12000 líneas para caracteres normales Capacidad de procesamiento: 9999 datos (modo 1/2/3)

- 100000 datos (mode 0) Dato de la medición. juicio PASA/±NO PASA. Impresión: No. de datos, valor máx/mín, Rango, Promedio. Desviación estándar. No. de defectos. Fracción defectuosa. Índice de la capacidad del proceso. Histogramas. Cartas D. Generación de cartas de control para Xd barra y datos del límite de control. fecha y hora
- Función de salida: Salida del dato de la medición (RS232C) o juicio PASA/±NO PASA
- Temporizador de entrada de datos: 0.25 s. 1 s. 5 s. 30 s. 1 min. 30 min. 60 min.

Suministro de energía: Adaptador CA de 6V Pila eléctrica: LR6 (alcalina). Ni-Mh (tamaño AA) Vida de la pila: 10 años (pila del reloj). 10000 líneas (1600mA

1 vez/5s usando la pila de niquel hidrofluoríco) Dimensiones (A x L x Alt): 94 x 201 x 75.2mm Peso<sup>-</sup>  $390<sub>a</sub>$ 

Precio USD: \$439.00

### **Accesorios Opcionales**

09EAA084\*: Cable de conexión RS-232C (1m. 9pin) Precio USD: \$179.00 Cable de juicio PASA/±NO PASA 965516\* Precio USD: \$78.00 937179T Interruptor de pedal Precio USD: \$40.00 \*No es posible usar el cable RS-232C y el cable de juicio PASA/±NO PASA al mismo tiempo.

# DP-1VR

### **SERIE 264 - Mini Procesador Digimatic**

### **CARACTERÍSTICAS**

· Es una impresora del tamaño de la mano usada para realizar análisis estadísticos o imprimir los datos de la medición obtenidos desde un instrumento de medición

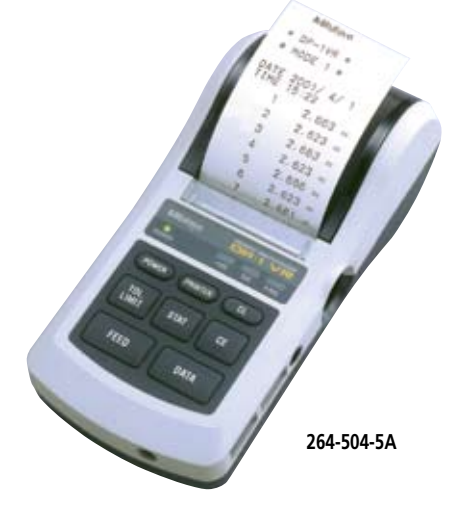

- · Esta impresora ofrece excelente funcionalidad. No sólo puede usarla para imprimir los datos de la medición, realizar una variedad de análisis estadísticos y araficar histogramas o cartas D, sino también para realizar operaciones complicadas para cartas de control X-R.
- · Equipado con salida RS-232C y juicio PASA/NO PASA como funciones estándar. este procesador asegura alta confiabilidad de la misma forma que una máquina de inspección de calidad avanzada.
- · La impresora térmica realiza impresiones rápidas y silenciosas.

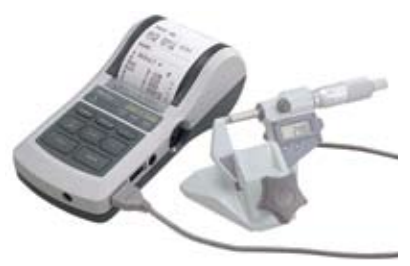

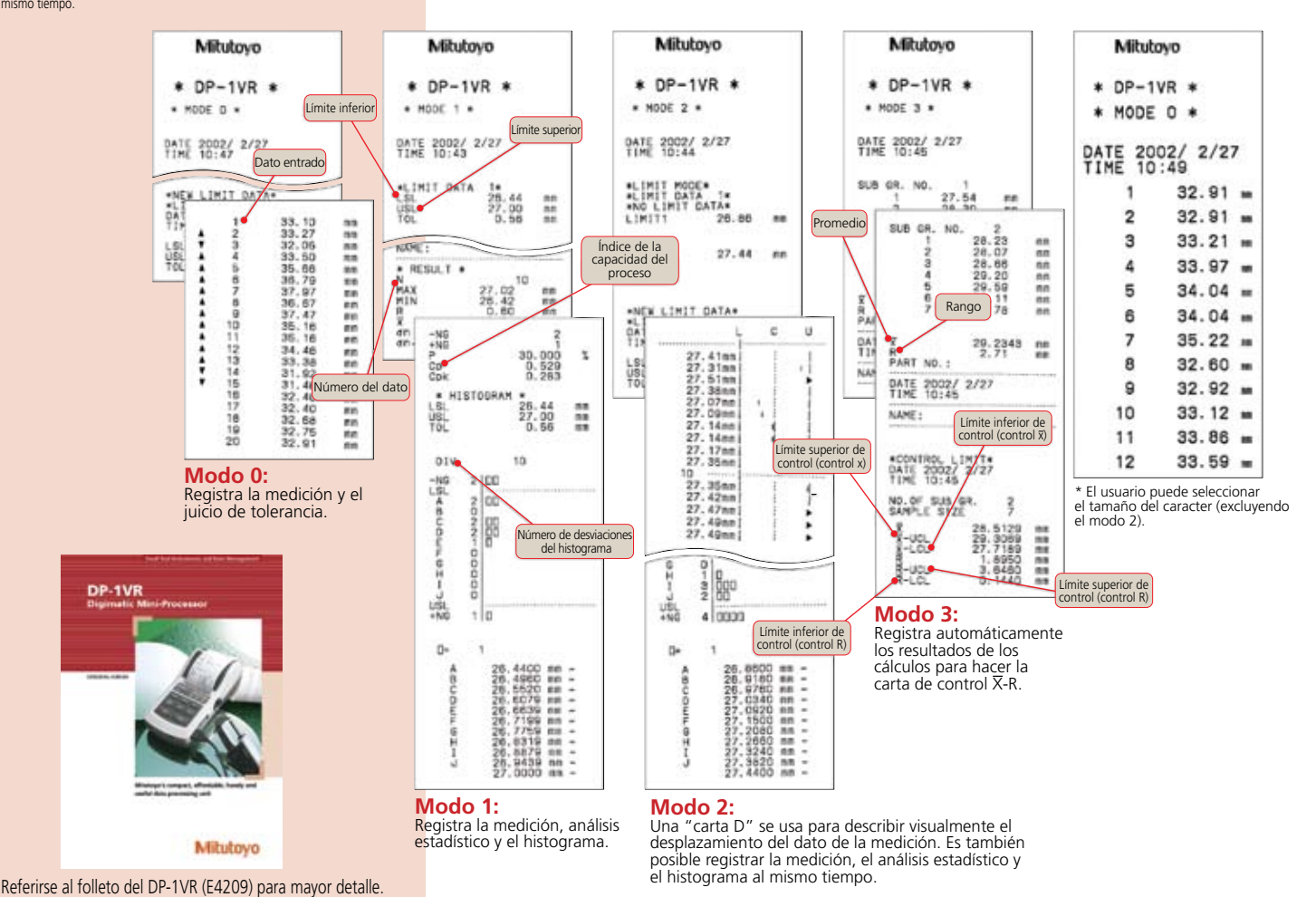

Mitutovo Mexicana, S.A. de C.V. Derechos Reservados © 2010

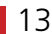

 $\mathsf{Q}$ 

**Mitutoyo** 

# Multiplexor-10F SERIE 264 — Interface Digimatic/RS-232C

## **CARACTERÍSTICAS**

- •Dispositivo de transferencia de datos de medición. que convierte el dato de salida digimatic a RS-232 y lo transfiere hacia un dispositvo externo tal como una PC. **Código No.**
	- Mitutovo MUX-ICIP п Ð **264-002A**
- **Ejemplo de uso**

### **Entrada de datos usando el botón de datos del instrumento digimatic**

• Si el instrumento digimatic tiene el botón de dato, presiónelo para introducir el dato, convertirlo de acuerdo a las especificaciones de RS-232C y transferirlo.

### **Entrada de datos usando el interruptor de captura**

- Si el instrumento digimatic no tiene botón de dato o cuando realice mediciones simultáneas, use el interruptor de captura para ingresar datos desde el instrumento de medición seleccionado con la herramienta de cambio de selección, convertirlo de acuerdo a las especificaciones de RS-232C y transferirlo.
- Si se seleccionan múltiples instrumentos de medición mediante la herramienta de interruptor de selección, el dato ingresa en el orden de los canales del 1 al 4.
- Está disponible el interrruptor de pedal (**937179T**) para ingresar los datos rápidamente.

### **Entrada de datos usando comando externos**

• Puede ingresar datos desde los instrumentos de medición conectado con el MUX-10F (1 - 4 canales) introduciendo un comando en su PC.

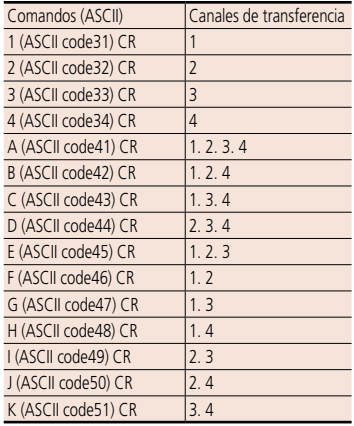

14

• Se pueden conectar hasta cuatro instrumentos de medición con salida digimatic.

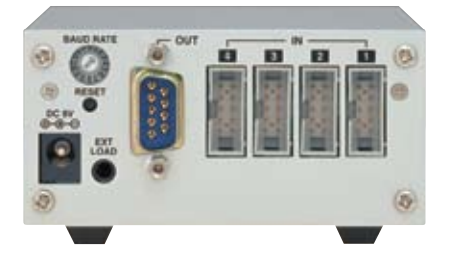

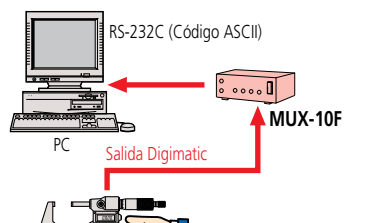

Presione el botón de dato en el instrumento de medición.

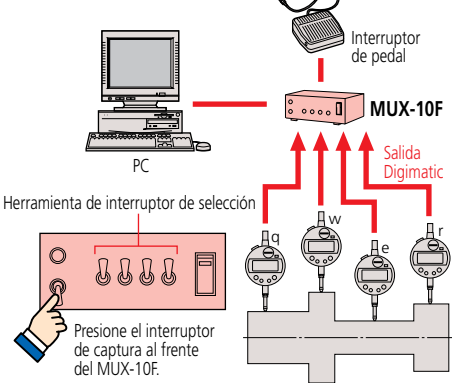

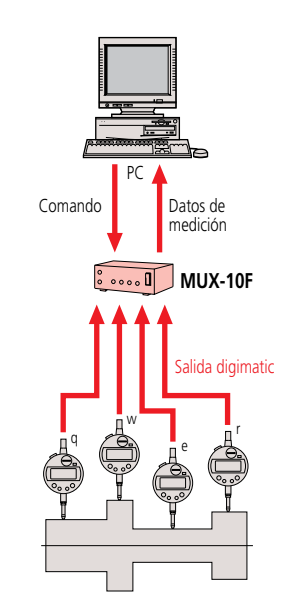

**264-002A**: (con adaptador de 120V AC) **Precio (USD): \$880.00**

### **Datos Técnicos**

Puerto de entrada de datos: 4 canales para instrumentos Digimatic Salida de datos: Vía interface RS-232C Formato de salida de datos: RS-232C (D-SUB 9P en el conector) Método de transmisión de datos: Transmisión Media-Dúplex Código de transmisión de datos: ASCII/JIS Longitud del dato: 8 bits Bit de comienzo: 1 bit Bit de parada: 1 bit Verificación de paridad: Método de sincronización: Sistema de comienzo/paro Velocidad de transmisión de datos: 300bps. 600bps. 1200bps. 2400bps. 9600bps. 19200bps Suministro de energía: Adaptador AC Dimensiones (A x L x Alt): 91.4 x 92.5 x 50.4mm

### **Accesorios Opcionales**

**937179T**: Interruptor de pedal **Precio (USD): \$40.00**

# MIG-2G

Ideal para aplicaciones fijas o aleatorias. entrada de datos de múltiples instrumentos. el MIG-2B es un multiplexor de entrada de 8 instrumentos digitales Mitutoyo.

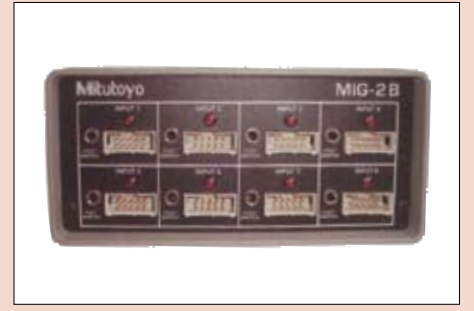

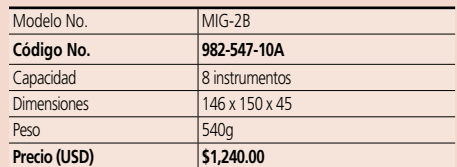

Requiere Interruptor de pedal (**937179T**)

### **Código No. 939039**:

### **Datos Técnicos**

Conexión: Hasta tres instrumentos de medición<br>Señal: Formato de código digimatic Formato de código digimatic Conexión: Bidireccional Dimensiones externas (A x L x Alt): 100 x 70 x 33mm

### **Precio (USD): \$224.00**

# Selector para 3 instrumentos

# Intercambiador de 3 canales para Transmisión de Datos

### **CARACTERÍSTICAS**

- Se pueden conectar 3 instrumentos Digimatic.
- Se puede especificar el instrumento que transfiere el dato por medio del interruptor del canal.

### **Ejemplos de Conexiones**

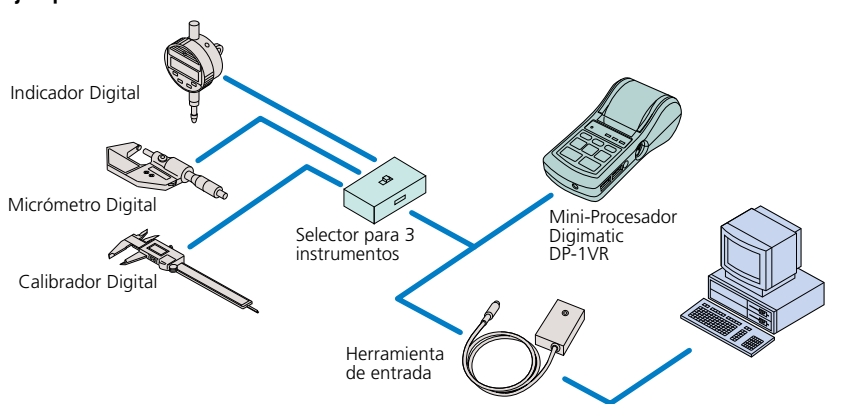

**939039**

# Cables de Conexión para SPC

- Estos cables se usan para dar salida a los datos de medición desde el instrumento digital junto con el dispositivo de salida al mini procesador digimatic, pantalla digital, multiplexor u otro dispositivo.
- •Cables de uno o dos metros.
- La forma de los distintos conectores depende del modelo.

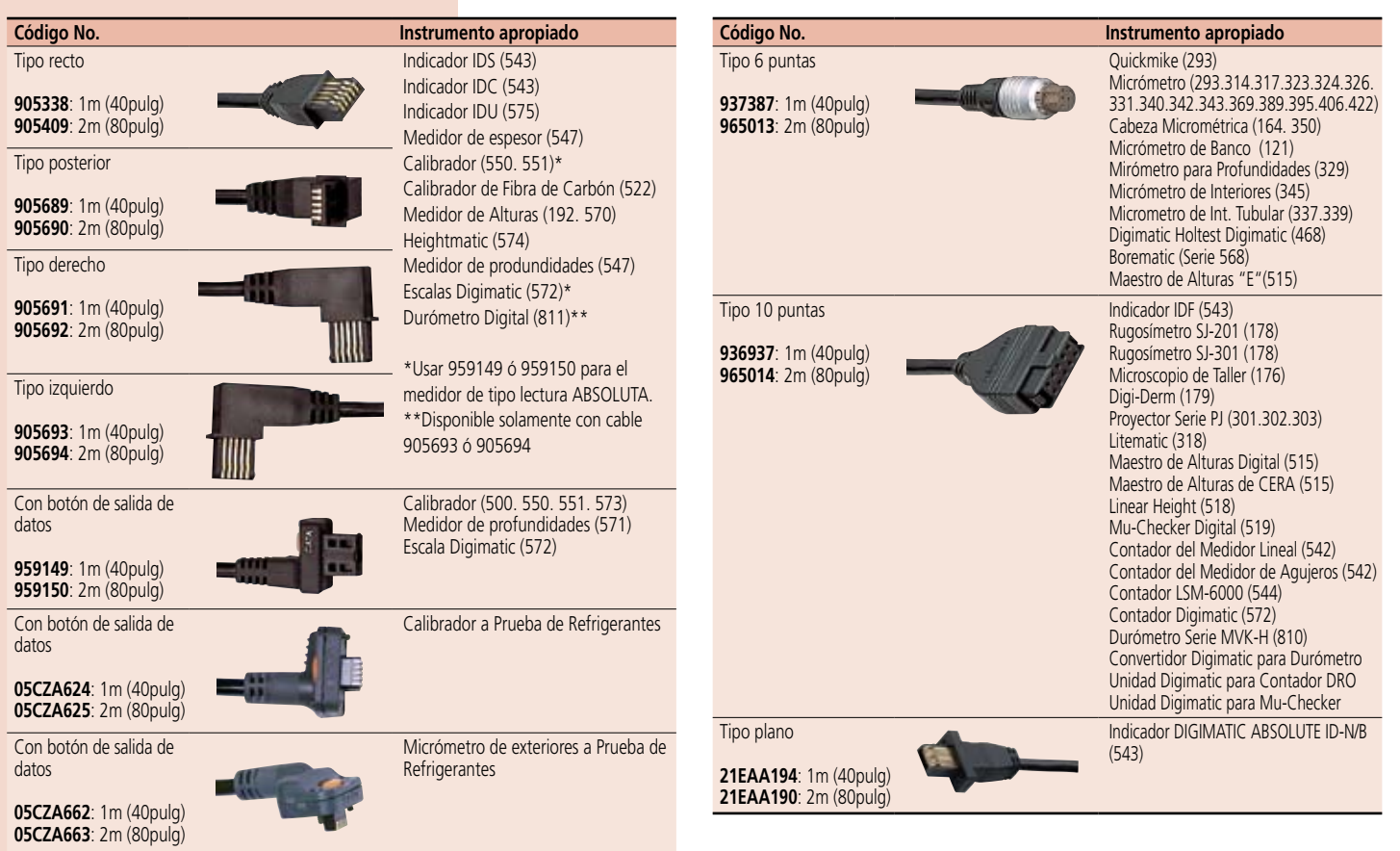

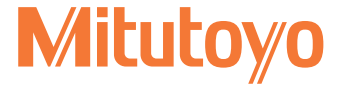

15

 $\overline{Q}$ 

# **MeasurLink**

# Sistema de Medición en Red

### **Control de proceso en tiempo real**

Resultado del análisis estadístico

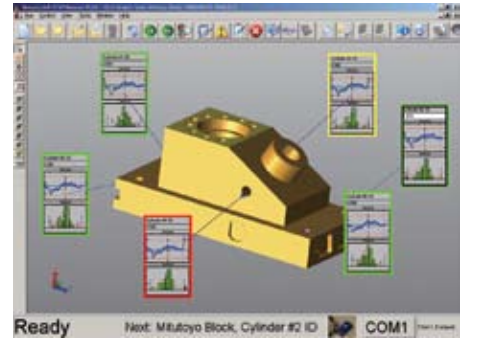

Valores y juicios medidos de una pieza Irabajo con número<br>de cambio 川崎  $90050$ **THEFT** E HHH mund **MARITER Elizabe** ititi **THEFT** 19925 Ξ **Weeks** 

> Función Narrow-down que muestra los resultados para una sola pieza a la vista.

### **Pantalla de resultados de análisis estadístico**

Amplio intervalo de funciones de pantalla/análisis estadístico que proporciona resultados de acuerdo a las características y propósitos.

### **Carta de control individual**

- Carta de control Xbar-R (a)
- Carta de control Xbar-S • Carta de control X-Rs
- Carta de control EWMA
- Histograma (b)
- Carta de corrida (c)
- Carta de pre-control (d)
- Gráfica de tolerancia (e)

### **Carta de todos los elementos**

- Carta de control multivariado (f)
- Indicador de columna (g)
- Cartas de capacidad Cpk de todos los elementos (h)
- Proporción de defecto
- multivariado (gráfica de barra) • Pantalla general (4 columnas x 3 filas)
- (Histograma, medidor, caja y gráfica whiskers, Cpk)

**Salida en archivos**

- **Valor medido** • Hoja de datos del valor
- medido (conteo de n elementos individuales x subgrupo)
- Hoja de datos de parte

#### **Estadísticas** • Valor máximo

- Valor mínimo
- Promedio
- Rbar/d2
- Cpk, Pp, Ppk
- Proporción de defecto
- 

proporcionarlos a cualquier departamento que no use MeasurLink. Otros formatos de salida de archivo, como archivo de texto y formato dedicado a Measurlink, también están disponibles.

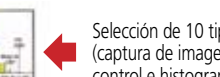

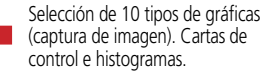

Para resultados del proceso estadístico usted puede seleccionar de 30 puntos como porcentaje. máximo, mínimo, Cp, y Cpk.

> Datos de medición y datos/tiempo de medición

# Programa Básico

#### **MeasurLink Real-Time PLUS (para instrumentos Digimatic) - Código No.: 64AAS802DR Precio (USD): \$1,280.00**

MeasurLink Real-Time PLUS transmite los datos de la medición en tiempo real desde las herramientas de medición con salida Digimatic por medio de la interface de comunicación RS-232C.

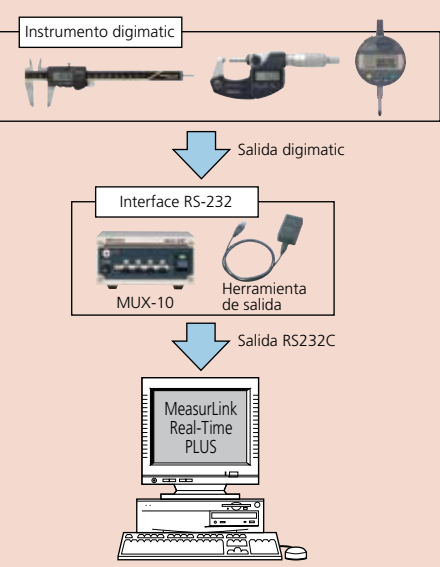

### **MeasurLink STATMeasure PLUS (para instrumentos de medición)**

MeasurLink STATMeasure PLUS. el cual reside en el proceso de datos de la PC. transmite los datos de la medición en tiempo real cuando el programa de medición se ejecuta con comunicación de inter-programa (comunicación DDE).

### **Reporte de Salida**

Resultados del proceso de estadística pueden tener salida en varios tipos de reportes.

#### <Reportes por medición>

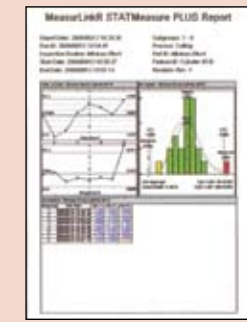

<Impresión de la ventana gráfica>

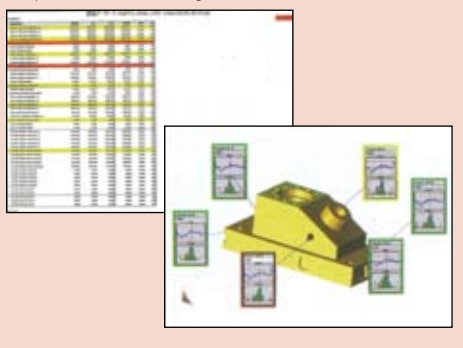

\*Utilizando el programa opcional MeasureReport. usted puede crear tablas de inspección en un formato previamente definido usando Excel.

(datos, gráfico, cálculo resultado, etc.) pueden tener salida y archivarse en formato Excel. (1 hoja se crea para cada item) **Killed** 

Los resultados para un grupo de inspección especificado

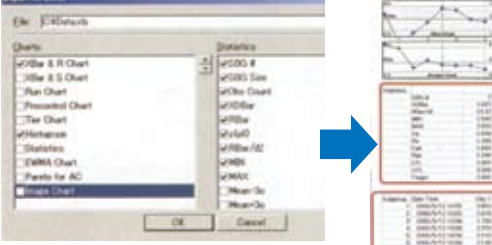

16

Usted puede extraer fácilmente los resultados necesarios y

# • Desviación estándar S. • Capacidad de proceso Cp,

• Promedio  $\pm 3\sigma$  /  $4\sigma$  /  $6\sigma$  etc.

 $(q)$  (h)

 $(a)$  (b)

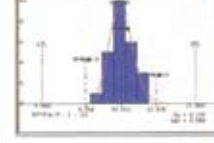

El contenido de la ventana del elemento de la medición se

**item)**

seleccionar.)

**Información del caracter (resultado del cálculo de la información del** 

Nombre del item, valor medido, valor del error, límites superior/inferiror, Cp, Cpk, Pp, Ppk, desviación estándar, promedio, valor máximo, valor mínimo, proporción de defecto, etc. (Todo se puede

**Pantalla de la carta (carta de control. etc.)** Carta de control Xbar-R, Carta de control Xbar-S, Carta de control X-Rs, Histograma, Carta tear, Carta de corrida, Carta de pre-control, Estadística, etc. (Todo se puede seleccionar.)

puede configurar como se desee

**DEAMO** 

**n** 

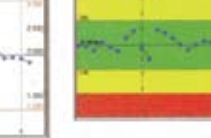

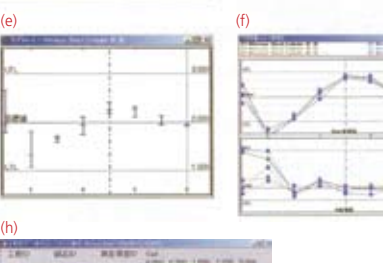

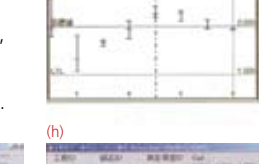

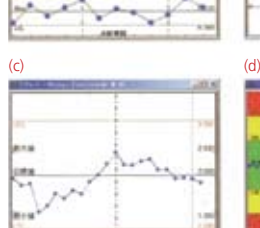

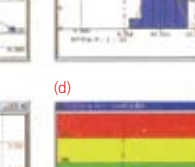

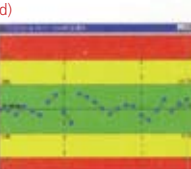

Amarillo Cerca de fuera de tolerancia

**Resultados del Código de color del** 

EL color del cuadro exterior de la llamada corresponde al resultado PASA/NO PASA.

**juicio PASA/NO PASA**

Verde OK

Rojo Fuera de tolerancia

# Software Opcional

**Precio (USD): 64AAS911DR \$1,330.00 64AAS921DR \$1,000.00 64AAS941DR \$ 473.00 64AAS007DR \$ 473.00**

**\***Para su uso requiere de un sistema de comunicación en red

### **MeasurLink Process Manager —** Software de Monitoreo de Proceso\*

(Código No.: 64AAS911DR)

- Este programa puede monitorear cada estado del proceso de inspección en la red aún en el área de Control de Calidad.
- Este programa notifica rápidamente al administrador de un problema que ocurre en un proceso con la función de alarma.

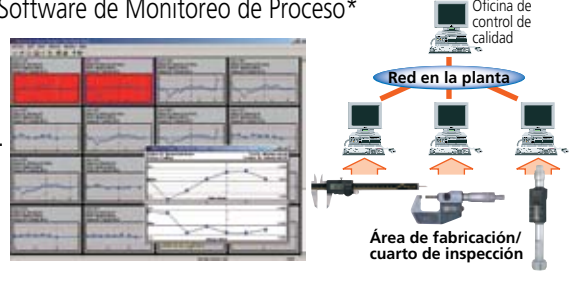

### **MeasurLink Process Analyzer —** Software de Análisis de Proceso\*

- (Código No.: 64AAS921DR) • Este programa soporta la verificación de problemas a través de varios análisis de acuerdo a la información
- histórica (como ambiente, tiempo, máquina herramienta, y operador) acerca de partes y procesos usando la base de datos y cuyos datos se han adquirido y acumulado por MeasurLink para SPC.
- $16.500$  $8000 - 1$
- Este programa permite el análisis diferencial bajo una condición específica con la función de filtro y detecta la tendencia de largo tiempo con la función de combinación.

**MeasurLink Gage R&R —** Software de Evaluación Gage R&R (Código No.: 64AAS941DR)

• Este programa puede realizar la evaluación requerida para estudios R&R según MSA 3a. Edición en una simple operación.

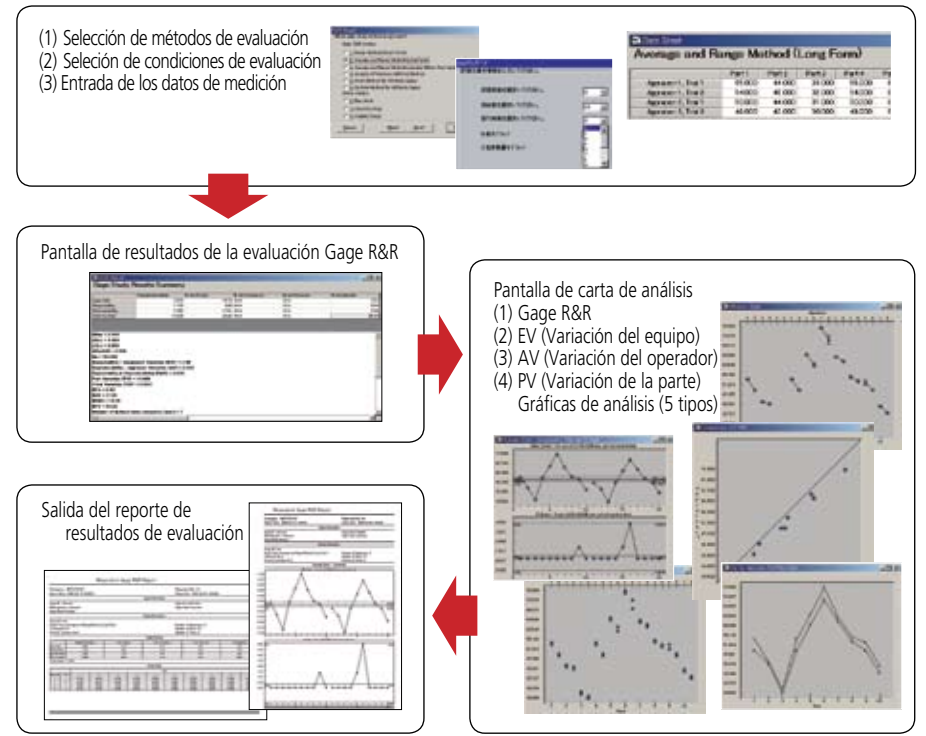

### **MeasurLink Gage Management —** Software de Administración del Historial de Calibración (Código No.: 64AAS007DR)

• Este programa permite un registro histórico del instrumento de medición para soportar la administración propia de las calibraciones con la poderosa función de búsqueda.

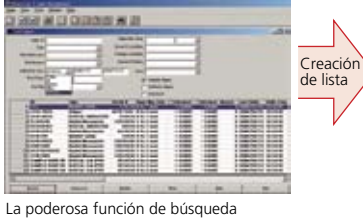

17

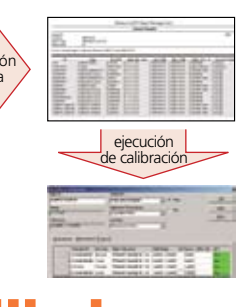

**Mitutov** 

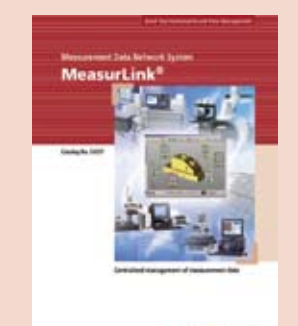

Miltutoyo

Para más detalles referirse al folleto de MeasurLink (E4297).

# Ejemplos de Construcción de Sistemas de Medición

Lo siguiente presenta ejemplos de construcción de un sistema en donde los resultados de medición de varios instrumentos de medición Mitutoyo se almacenan y se integran como información de calidad.

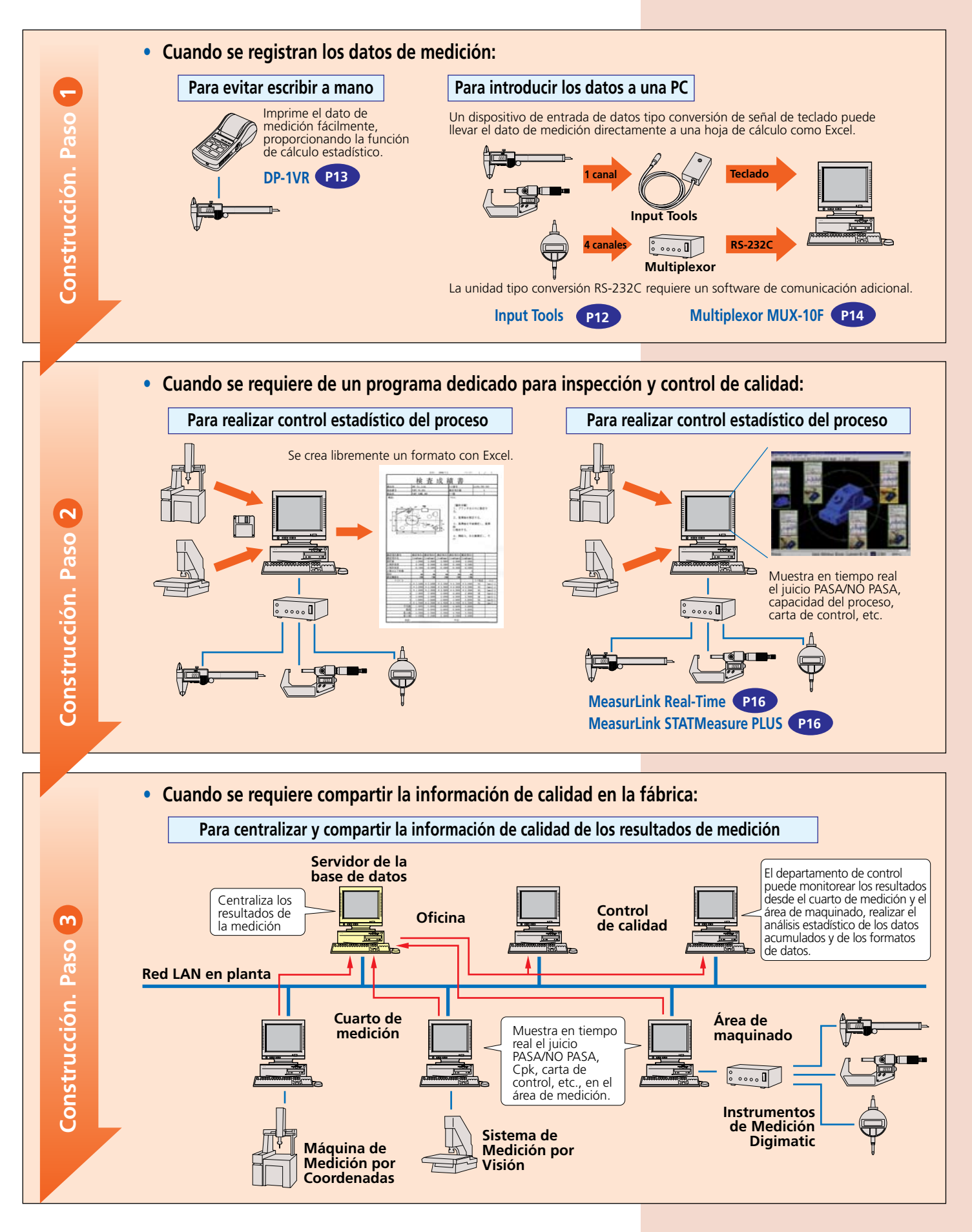

18